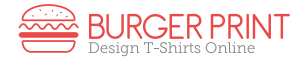

# INFORMAZIONI PER LA CREAZIONE DI UN FILE CORRETTO PER LA STAMPA DI T-SHIRT

Le seguenti indicazioni hanno lo scopo di aiutarti a creare un file di stampa corretto. Se dovessi avere ancora dubbi, consulta il nostro sito alla sezione FAQ, attiva la Verifica File con operatore, chiama il nostro servizio Assistenza o contattaci via chat.

### FORMATO DEL FILE

I nostri sistemi elaborano solo file in formato PDF, TIFF o PNG in scala 1:1. L'eventuale trasparenza del file originale verrà mantenuta.

## I COLORI

Tutti i file vanno inviati in CMYK (ciano, magenta, giallo, nero) assegnando il profilo colore Fogra 27. Le immagini che dovessero arrivare in RGB o con colori PANTONE saranno convertite in automatico con un profilo di separazione standard.

*NOTA BENE: Nella stampa diretta su tessuto, lievi variazioni cromatiche sono da considerarsi assolutamente normali e sono dovute alla variabilità del supporto di stampa (la composizione fisica del tessuto) e al tipo di inchiostro utilizzato.*

#### RISOLUZIONE

La risoluzione ottimale dei file è di 300 dpi. Fai attenzione a non scendere al di sotto dei 250 dpi di risoluzione per essere sicuro di ottenere un risultato di qualità.

#### STAMPA DIGITALE DIRETTA

La tecnica di stampa utilizzata è la stampa digitale diretta su tessuto. Questa innovativa tecnica consente di ottenere risultati di altissima qualità (se il file di partenza ha una risoluzione adeguata) con immagini incredibilmente nitide, colori brillanti e infinite sfumature. La stampa, realizzata con colori a base acqua, risulta molto morbida al tatto e il colore si fonde completamente con il tessuto, per un risultato elegante, di grande naturalezza e gradevole da indossare. Le immagini vengono stampate in quadricromia più bianco (nel caso di t-shirt colorate) se presente nel file. Non è necessario creare un livello a parte per la stampa del bianco.

#### AREA DI STAMPA

Il file di stampa dovrà essere in uno dei formati sopra indicati, con la grafica posizionata a piacere all'interno di un rettangolo di dimensioni A4 (21x29,7 cm) o A3 (29,7x42 cm) a seconda della dimensione selezionata. Ricordati che se la tua grafica prevede una trasparenza, questa deve essere mantenuta nel salvataggio.

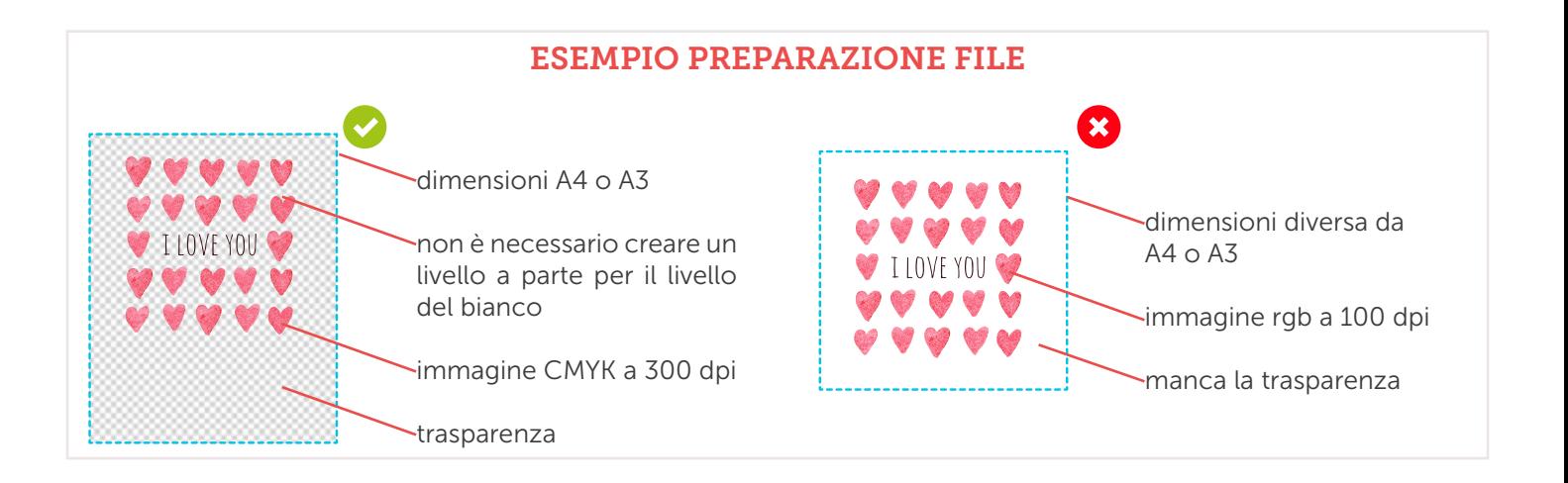

## Tshirt - stampa digitale

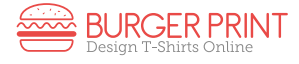

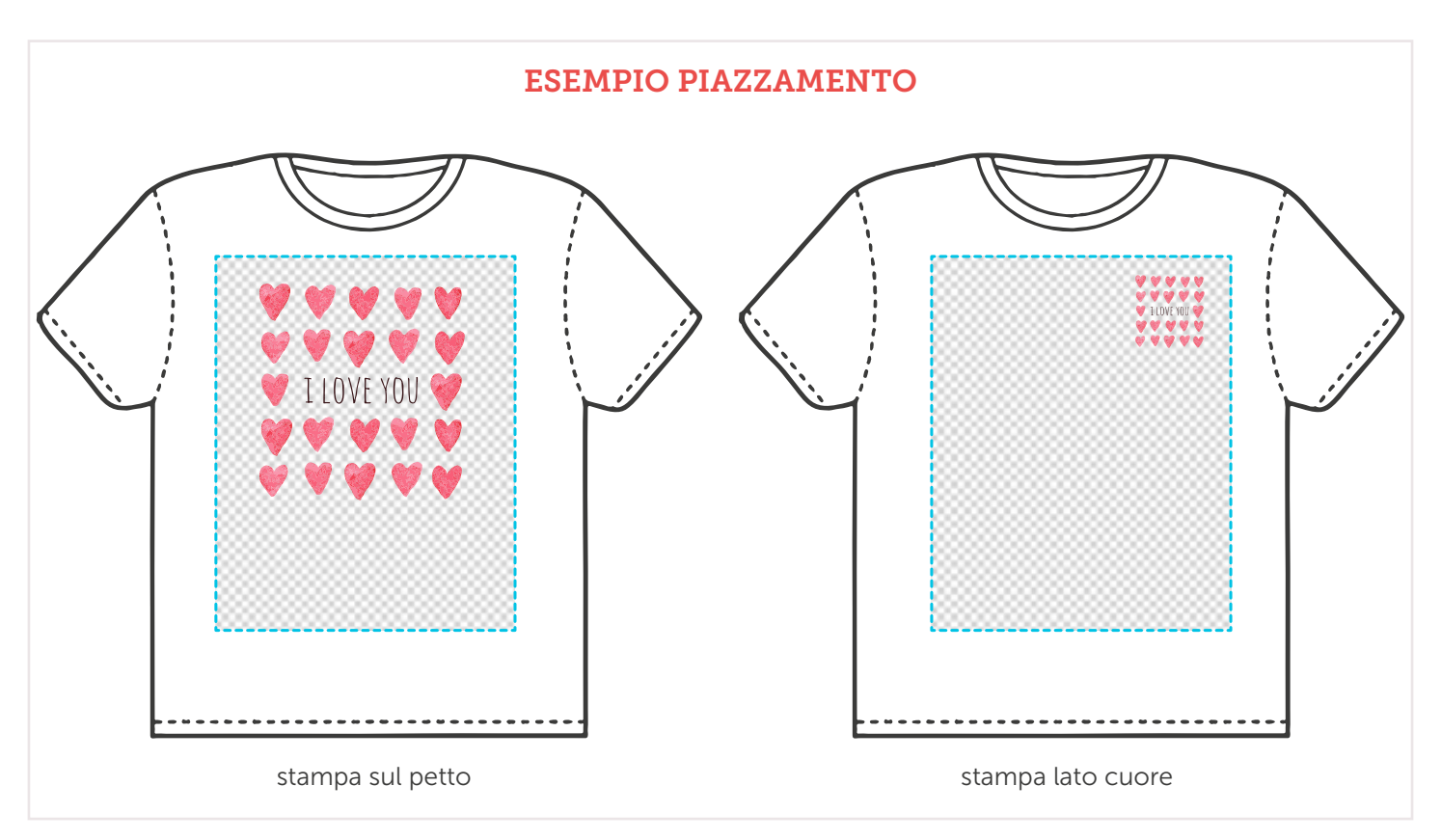

#### PIAZZAMENTO DELLA STAMPA

Il file di verrà stampato in base alla sua posizione all'interno del layout. Come si vede dagli esempi a seconda della posizione del disegno è possibile andare a stampare o su tutta la superficie o in aree limitate es. sul cuore.

Hai ancora dubbi? Non esitare a contattarci!

Le seguenti indicazioni hanno lo scopo di aiutarti a creare un file di stampa corretto. Se dovessi avere ancora dubbi, *consulta il nostro sito* alla sezione FAQ, *attiva la Verifica File con operatore*, chiama il nostro servizio Assistenza o *contattaci via chat.*